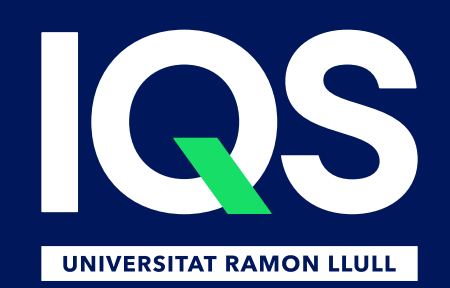

# RDR, el repositori per publicar dades FAIR

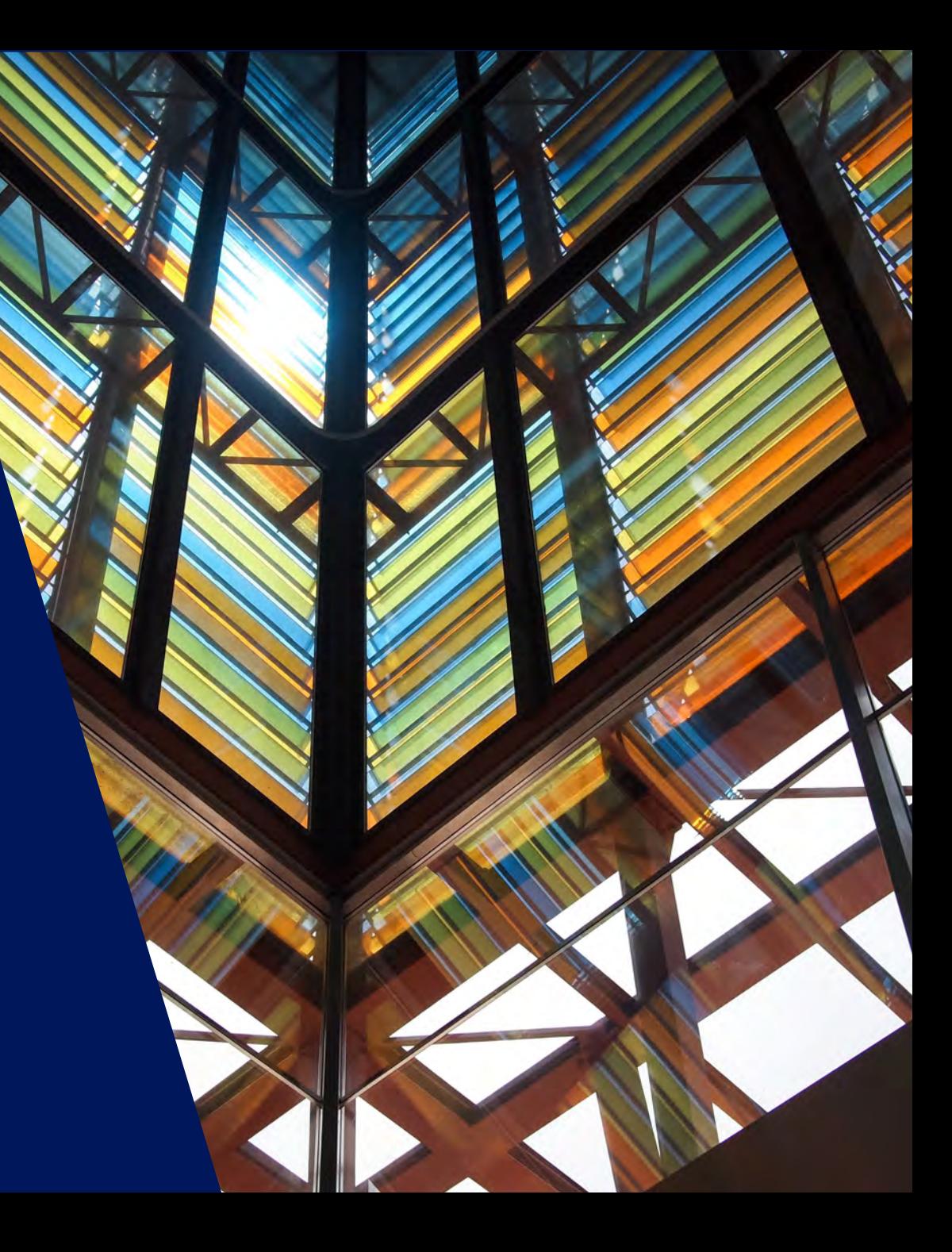

### RDR, el repositori per publicar dades FAIR

## Què és CORA.RDR?

- $\triangleright$  Repositori federat per datasets
	- Universitats
	- Centres de recerca CERCA
- $\triangleright$  Multidisciplinari
- $\triangleright$  Per a PDI i doctorands
- En obert (tan obert com sigui possible, però tan tancat com sigui necessari)
- Compleix amb els requisits de les agències de finançament i els principis FAIR
- $\geq$  100 GB per dataset per defecte
- **≻** Crear
- **►** Compartir
- $\triangleright$  Revisar
- $\triangleright$  Exportar
- $\triangleright$  Complir amb els requisits institucionals i altres organismes de finançament, de manera fàcil i a través de plantilles.

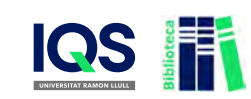

## **https://dataverse.csuc.cat/**

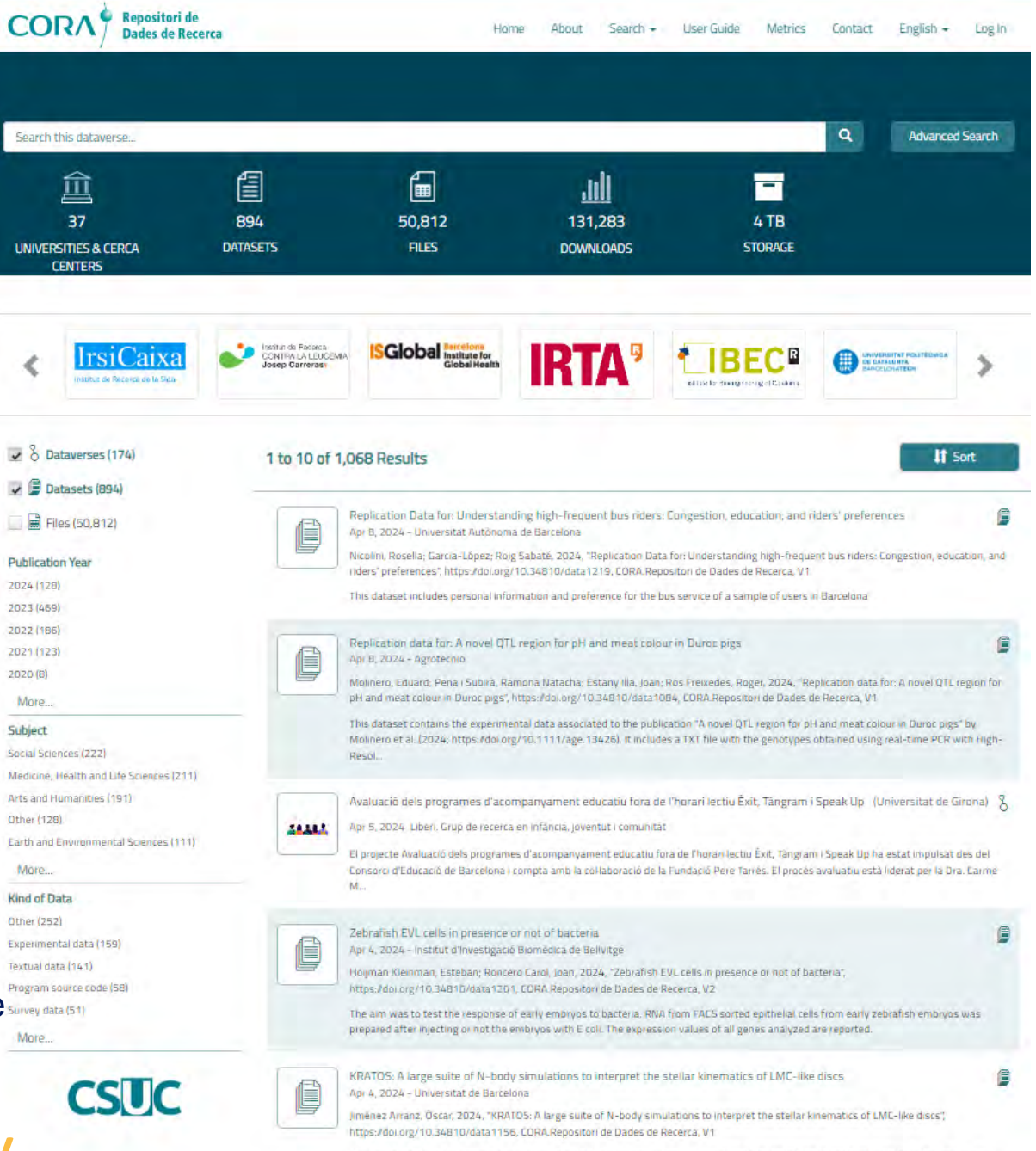

The Large and Small Magellanic Cloud (LMC and SMC, respectively) are the brightest satellites of the Milky Way (MW) and, for the previous thousands of million years, they have been interacting with one another. Since observations only provide a static picture of the entire proces.

#### Què ofereix?

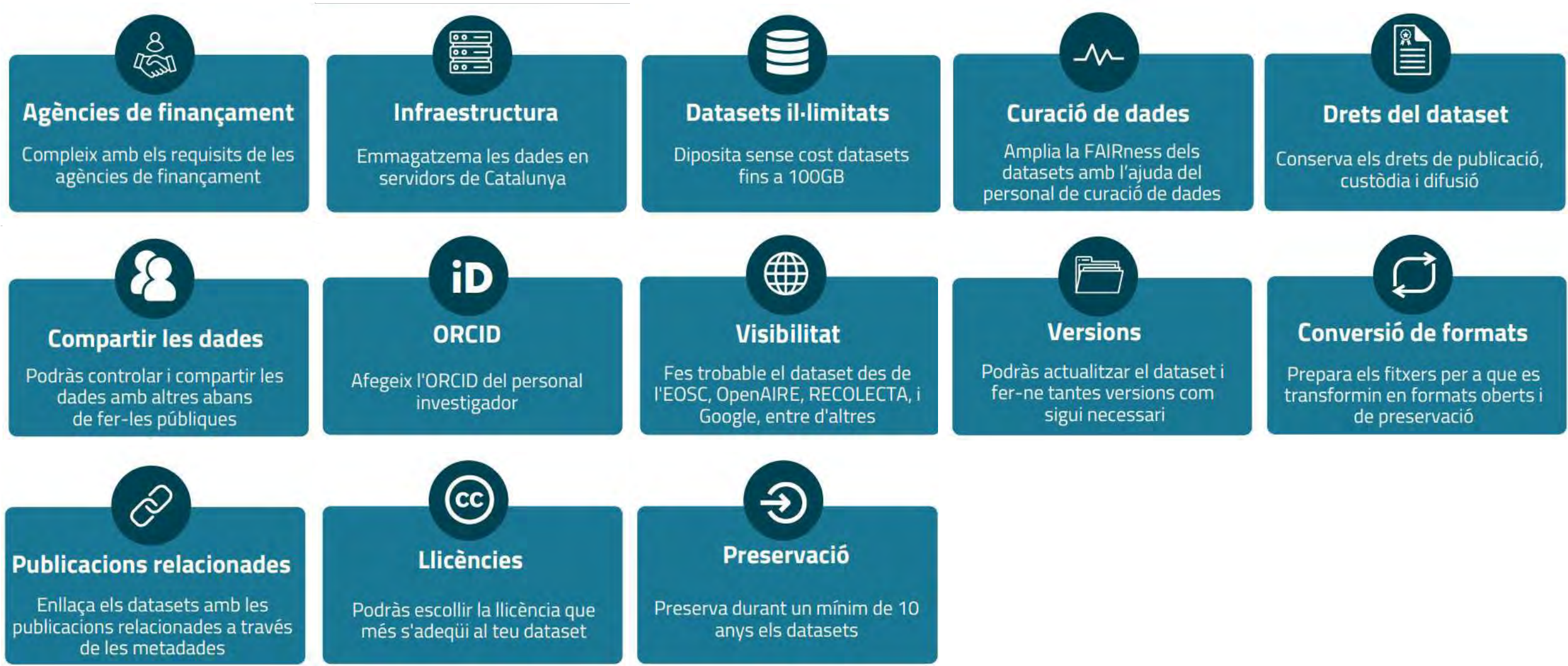

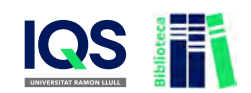

#### Com s'organitza CORA.RDR?

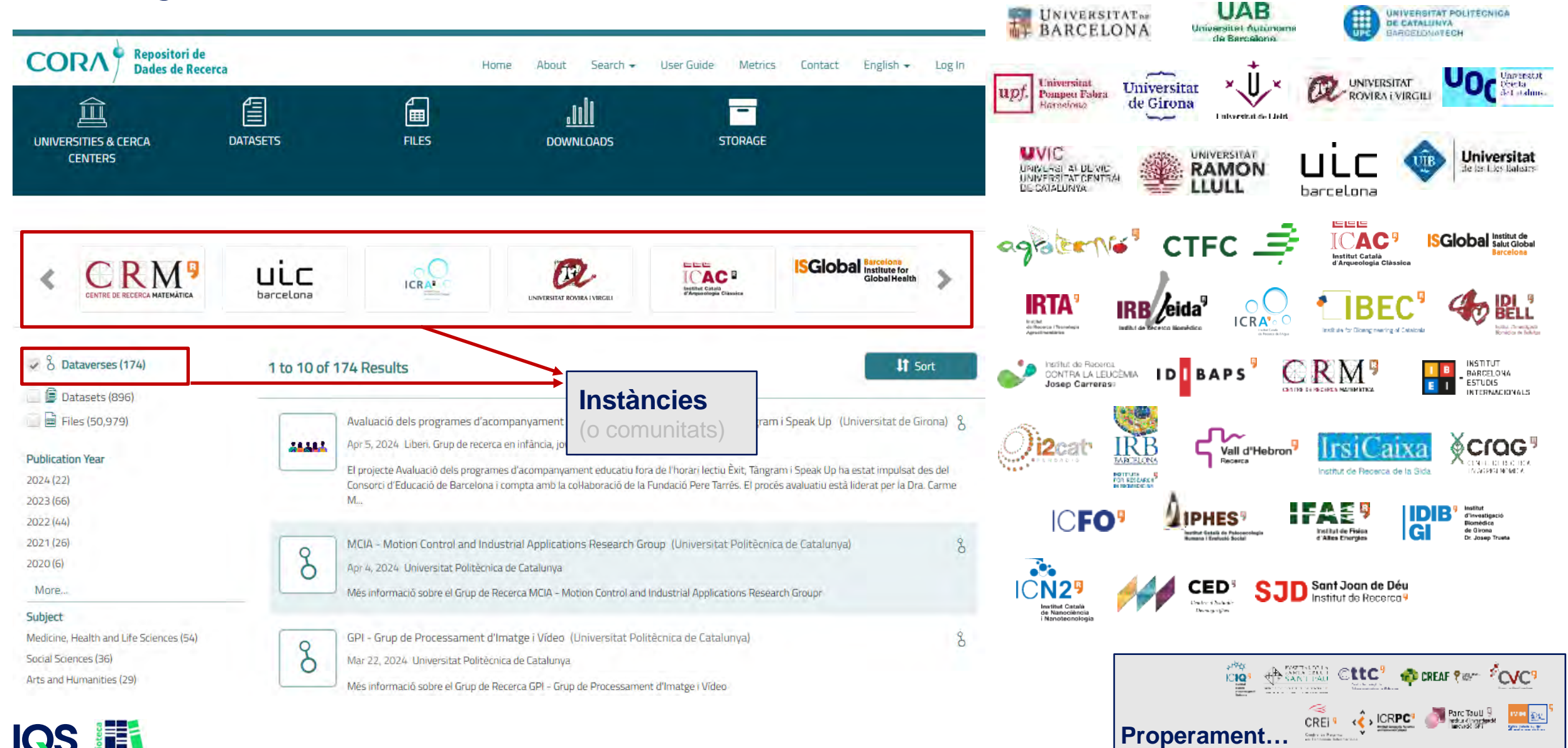

### Per a registrar-se: la URL té **UNIFICAT**, accedirem amb les nostres credencials

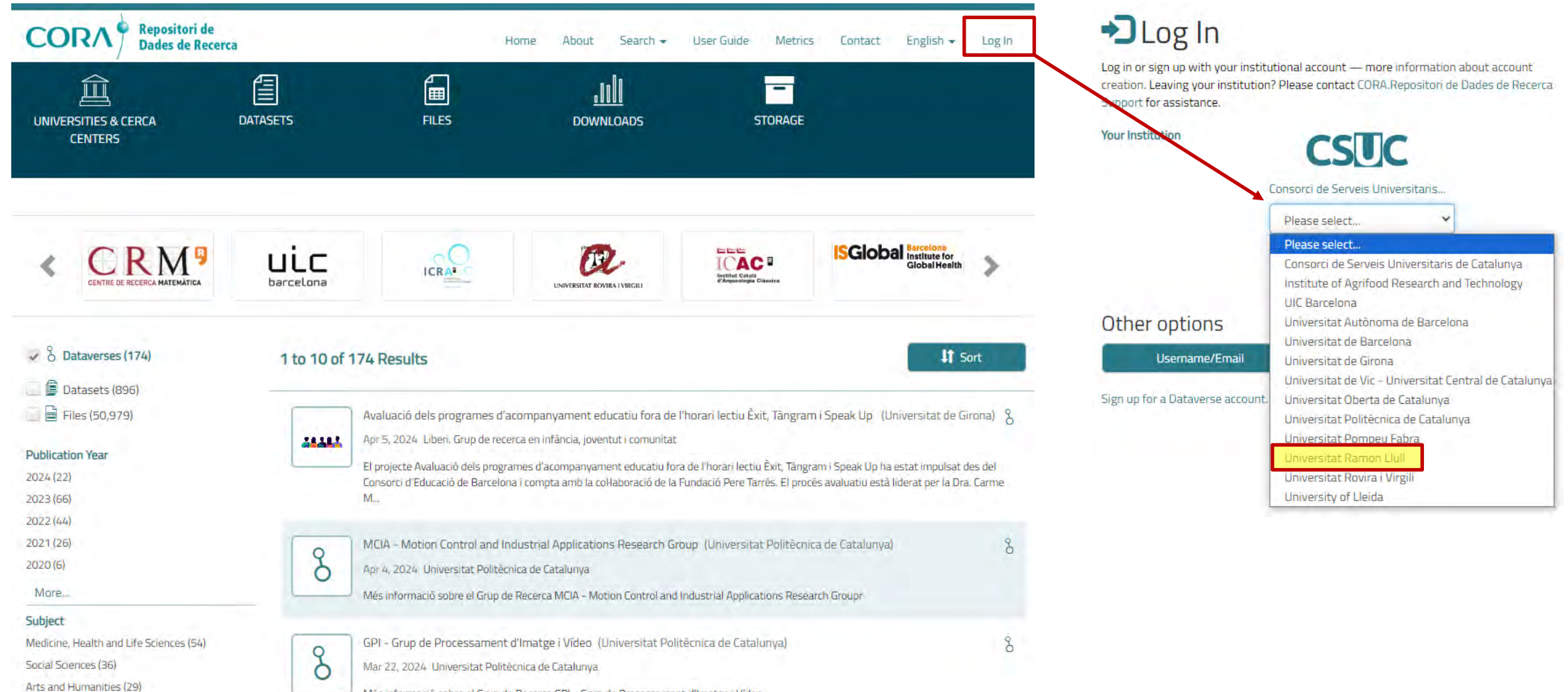

Més informació sobre el Grup de Recerca GPI - Grup de Processament d'Imatge i Vídeo

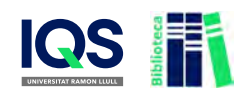

#### Començar a dipositar

#### Amb els permisos adequats, podreu començar a dipositar datasets

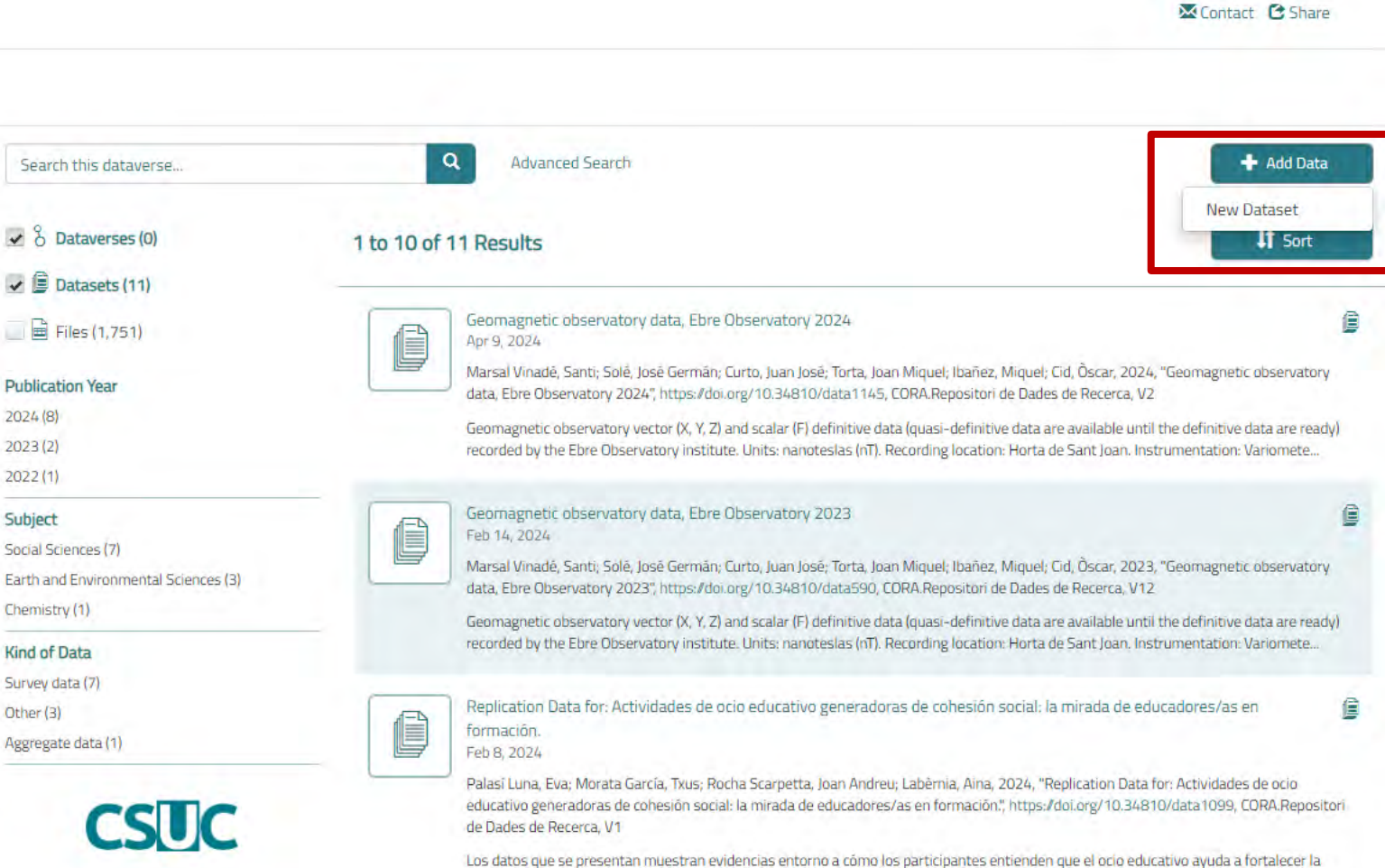

Home

prioritari...

About

Search  $\sim$ 

User Guide

Metrics.

cohesión social en los territorios y también aporta e criterios educativos y tipologías de actividades que los encuestados señalan como

Contact

English -

María José Cerrillo Gómez -

Repositori de<br>Dades de Recerca

CORA.Repositori de Dades de Recerca >

**CORA** 

 $\varsigma$ 

 $\overline{a}$  $\mathbf C$ 

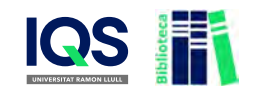

#### Primer de tot, cal afegir metadades essencials

 $\triangleright$  Informació predefinida.

- Cal un **títol descriptiu**; si és el mateix que l'article, afegir a l'inici "Replication Data for"
- $\triangleright$  Afegeix tants autors/es com siguin necessaris  $\heartsuit$  ORCID!
- **Designa un contacte** per tal de rebre comunicacions d'altres investigadors
- Descriu el dataset (contingut, formats, fitxers, variables, etc.)  $\triangleright$  **No és l'abstract de l'article!**

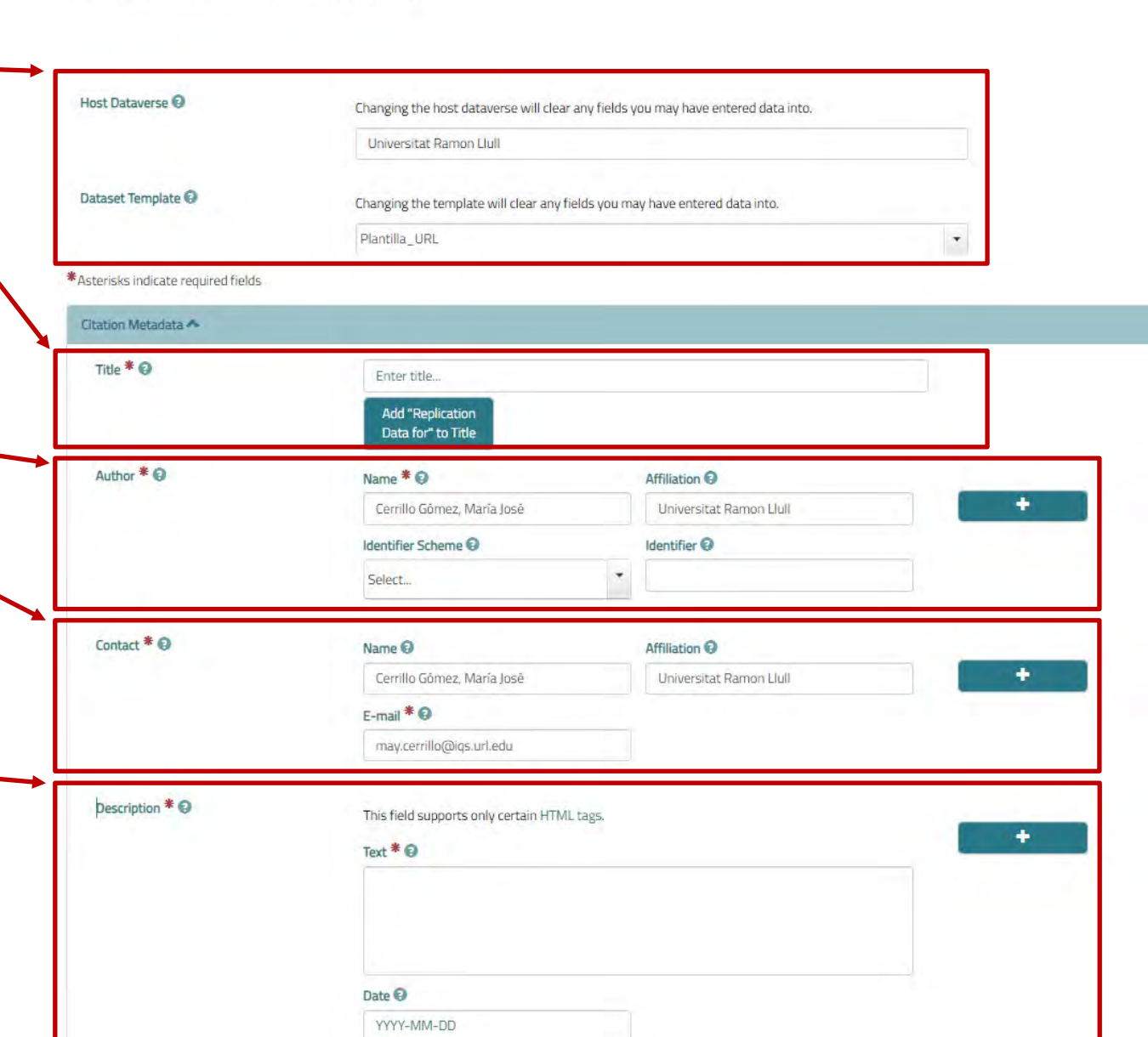

 $Sparth -$ 

Liser Guide

Maria José Cerrillo Gómez

 $CORA$ <sup> $\circ$ </sup> Repositori de

Dades de Recerca

CORA, Repositori de Dades de Recerca > Universitat Ramon Llull >

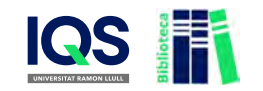

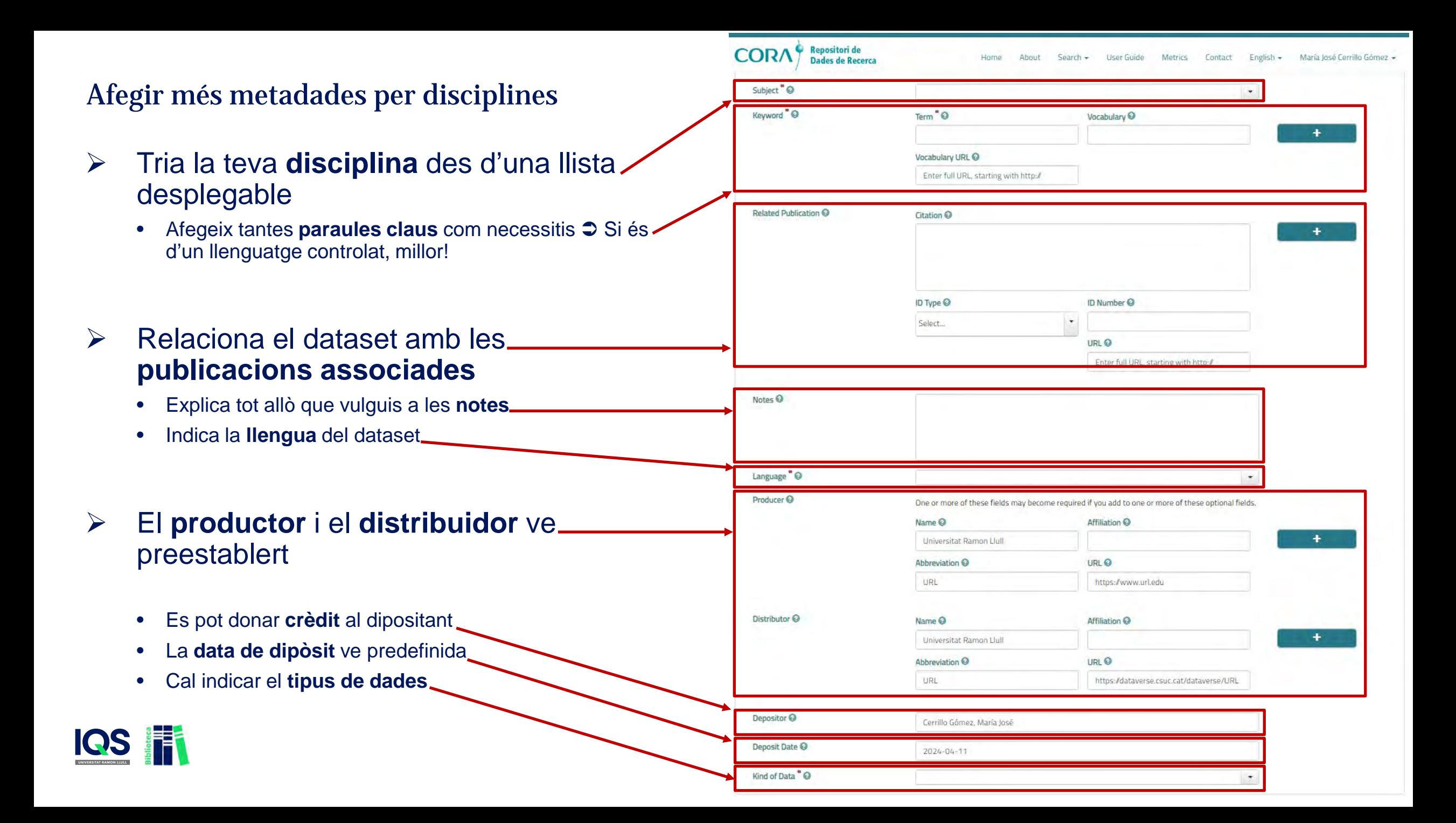

#### Afegir fitxers

**Save Dataset** 

Cancel

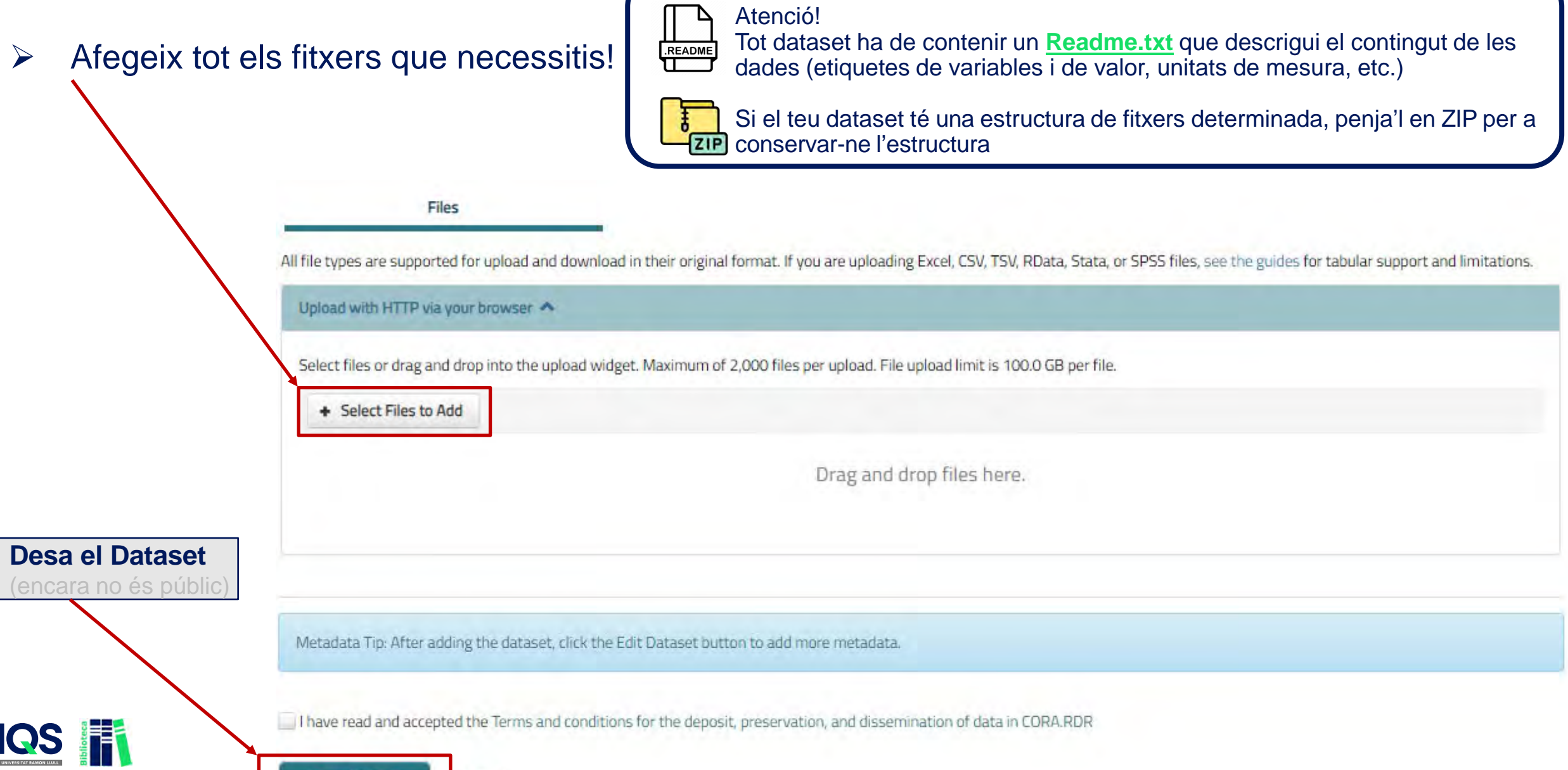

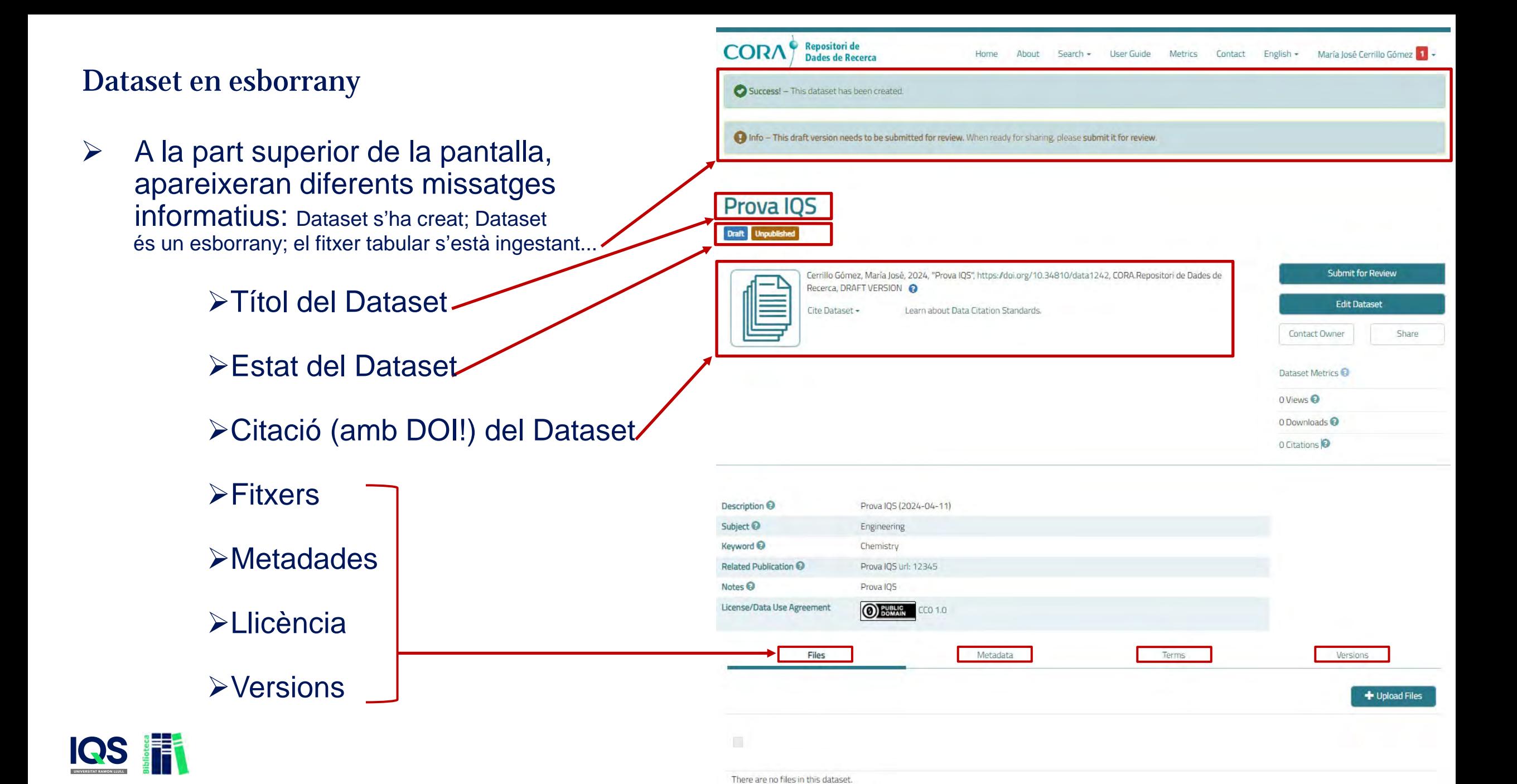

#### A partir d'aquí…

Es poden afegir MOLTES MÉS metadades

Sobretot per disciplina

La llicència per defecte és CC0

 $\supset$  Però es pot modificar

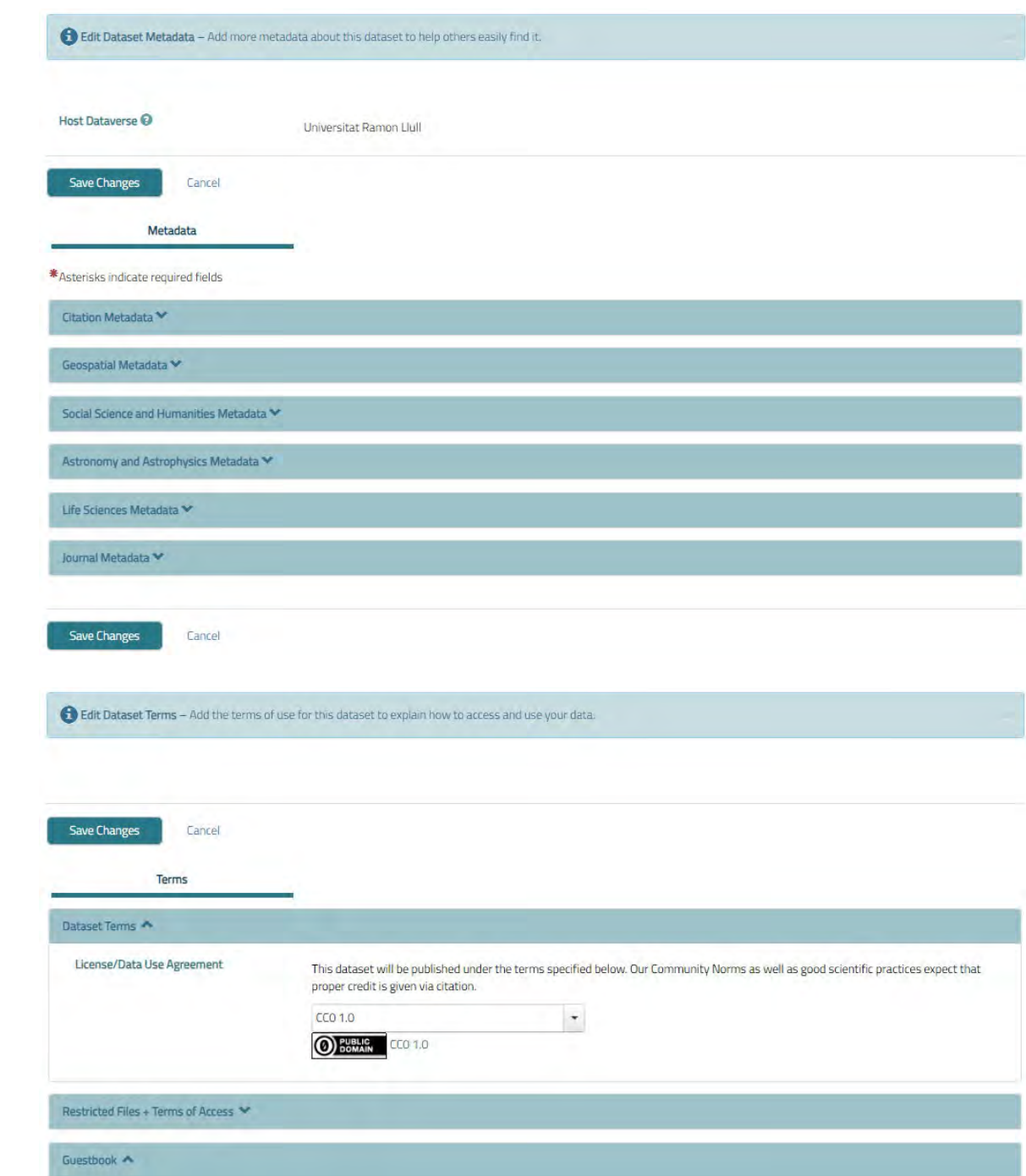

![](_page_10_Picture_6.jpeg)

El procés de dipòsit i publicació

![](_page_11_Picture_1.jpeg)

# Contacteu amb **Biblioteca** la primera vegada que vulgueu fer un **dipòsit!**

**Dataset en esborrany**

![](_page_11_Figure_4.jpeg)

![](_page_11_Picture_5.jpeg)

![](_page_12_Picture_0.jpeg)

## Prova IQS

#### Draft Unpublished

![](_page_12_Picture_3.jpeg)

![](_page_12_Picture_20.jpeg)

![](_page_12_Picture_5.jpeg)

![](_page_12_Picture_6.jpeg)

#### El procés de dipòsit i publicació

![](_page_13_Figure_1.jpeg)

![](_page_13_Picture_2.jpeg)

#### Dataset publicat de manera FAIR

**F**

Citació de les dades amb

identificador persistent (DOI)

#### Data on particle properties, numerical and mass concentrations and chemical composition collected during the Surfing for Science project

![](_page_14_Picture_2.jpeg)

Version 2.1

Subject 6

**Related F** 

圓

Versions

Published on

**Wew Differences** 

2022-05-10

De Haan, William P.; Sanchez-Vidal, Anna, 2022, "Data on particle properties, numerical and mass concentrations and chemical composition collected during the Surfing for Science project", https://doi.org/10.34810/data149. CORA.Repositori de Dades de Recerca, V2, UNF.6:IDGKx21hELcXGLn0KJZfgA== [fileUNF]

Learn about Data Citation Standards

![](_page_14_Picture_136.jpeg)

![](_page_14_Picture_6.jpeg)

![](_page_14_Picture_137.jpeg)

# RDR, el repositori per publicar dades FAIR

![](_page_15_Picture_1.jpeg)

![](_page_16_Picture_0.jpeg)

UNIVERSITAT RAMON LLULL